## sthlmNord Beamer Theme [version round (pi, 5)] Nord Inspired by Stockholm

**Created by:** mholson.com

**Institute:** School in Stockholm

**Course:** Courses Title Goes Here

**File:** output

**X L<sup>E</sup> ATEXed on 2022/11/05**

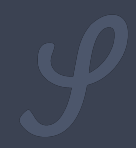

# tlh S

**A Beamer Deck Theme** with an arctic, north-blueish color palette.

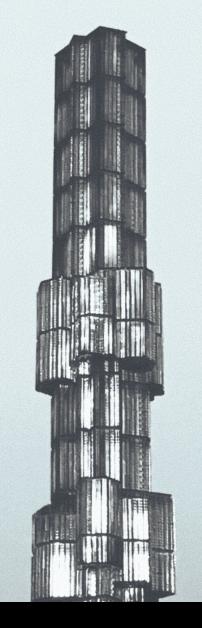

**IATTX** 

#### **Table of contents**

[Background Information](#page-3-0)

[Colors](#page-12-0)

[Deck Structures](#page-18-0)

[Fonts](#page-27-0)

[Mathematics](#page-29-0)

[References](#page-40-0)

<span id="page-3-0"></span>**[Background Information](#page-3-0)**

Thank you for wanting to use sthlmNord version 3.

Warning Label

You really should consider using the Metropolis theme (mTheme) developed & maintained by Matthias Vogelgesang instead. It has been extensively tested, documented and available through CTAN.

<https://github.com/matze/mtheme>

- $\circledcirc\,$  Inspired by HSRM $^1$ , mTheme $^2$  and Flux $^3.$
- ⊚ Color theme based on Arctic Ice Studio's Nord Color Theme.
- © Libertinus sans-serif fonts compiled with X¬LAT=X.
- ⊚ Dark (default) and Light Themes available.

 ${}^{1}$ https://github.com/benjamin-weiss/hsrmbeamertheme  $^{2}$ <https://github.com/matze/mtheme>  $3$ https://github.com/pvanberg/flux-beamer tex.slide.majorFeatures 3 14 34

#### **A Brief History**

The Original sthlm theme was created as pdflatex port of the unique hsrm theme designed by Benjamin Weiss along that included a more vibrant color scheme.

<https://github.com/benjamin-weiss/hsrmbeamertheme>

**sthlm** also borrowed heavily from mTheme for version 2. Version 3 has been rebuild with inspiration from the first two versions and the lesser known Flux theme created by Pierre-Olivier Vanberg.

<https://github.com/pvanberg/flux-beamer>

Version 3 is now called sthlmNORD and is being typeset once again using the  $X\rightarrow K\rightarrow K\rightarrow K$ engine.

This is sharing to showcase. I have created sthlmNORD to template my slide decks and have shared the code for anyone who is interested in using it or modifying it to build their own decks.

#### No Guarantee!

Unfortunately, I **cannot** guarantee that any of  $\mathbb{E}[F|X]$  style files that make up sthlm NORD theme are *error free*, *optimized*, *well written* or *if they will work in your production environment*. I would not consider myself a TEXnician wizard, so you have been warned! Please use with extreme CAUTION.

#### **Available on GitHub**

This theme and all the documentation is hosted on GitHub

## Download — Fork — Contribute <https://github.com/mholson/sthlmNordBeamerTheme>

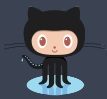

Figure: Hosted on GitHub

tex.slide.availableGitHub 6 14 34

This theme and all the documentation is hosted on Overleaf

View on Overleaf.com <https://github.com/mholson/sthlmNordBeamerTheme>

#### **Packages**

#### Table: Packages explicitly called by sthlmNORDtheme.

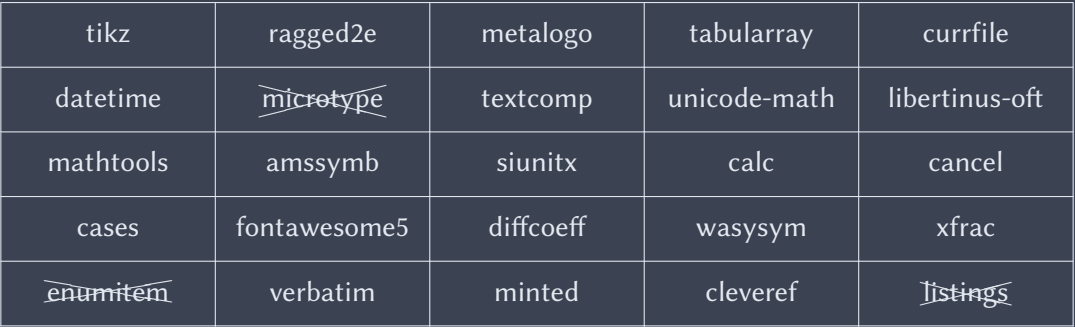

#### **Packages**

The following custom packages make up the sthlmNORDtheme: *beamerthemesthlmnord.sty* the main style file. *mhocolorthemenord.sty* the style file that defines the nord color palette. *mhomacros.sty* custom mathematics macros. *mhotables.sty* setup tables for use with tabularray pkg.

## <span id="page-12-0"></span>**[Colors](#page-12-0)**

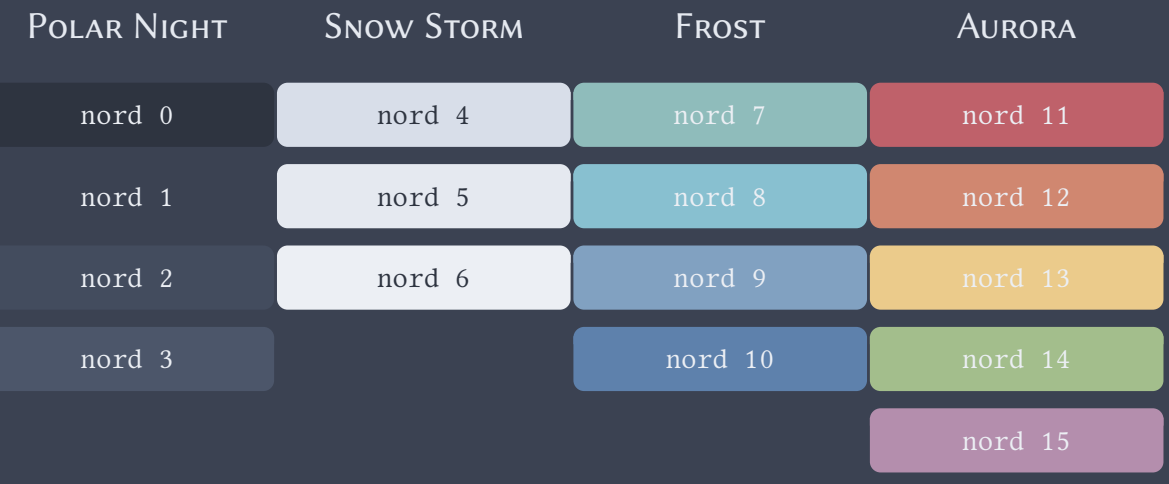

#### **Custom Colors >** Custom Text Colors

#### Polar Night

- ⊚ text: \cDarkBlack{text} ∪ \cnordZero{text}
- ⊚ text: \cBlack{text} ∪ \cnordOne{text}
- ⊚ text: \cDarkGrey{text} ∪ \cnordTwo{text}
- ⊚ text: \cGrey{text} ∪ \cnordThree{text}

#### Polar Storm

- ⊚ text: \cDivGrey{text} ∪ \cnordFour{text}
- ⊚ text: \cLightGrey{text} ∪ \cnordFive{text}
- ⊚ text: \cBGGrey{text} ∪ \cnordSix{text}

#### **Custom Colors >** Custom Text Colors Polar Frost

- ⊚ text: \cAquaBlue{text} ∪ \cnordSeven{text}
- ⊚ text: \cLightBlue{text} ∪ \cnordEight{text}
- ⊚ text: \cBlue{text} ∪ \cnordNine{text}
- ⊚ text: \cDarkBlue{text} ∪ \cnordTen{text}

## Polar Aurora

- ⊚ text: \cRed{text} ∪ \cnordEleven{text}
- ⊚ text: \cOrange{text} ∪ \cnordTwelve{text}
- ⊚ text: \cYellow{text} ∪ \cnordThirteen{text}
- ⊚ text: \cGreen{text} ∪ \cnordFourteen{text}
- ⊚ text: \cPurple{text} ∪ \cnordFifteen{text}

#### Non-Nord Greens

- ⊚ text: \cDarkGreen{text}
- ⊚ text: \cLightGreen{text}

#### **Custom Colors >** Custom Text Highlight Colors

#### Polar Night

- ⊚ text : text
- ⊚ text : text
- ⊚ text : text
- ⊚ text : text

## Polar Storm

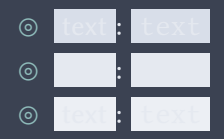

#### Polar Frost

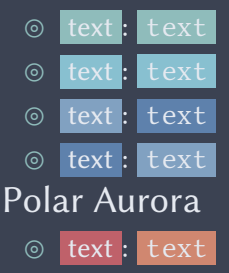

⊚ text : text

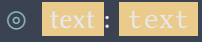

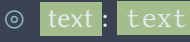

#### <span id="page-18-0"></span>**[Deck Structures](#page-18-0)**

#### Block Environment

Lorem ipsum dolor sit amet, consectetuer adipiscing elit.

Lorem ipsum dolor sit amet, consectetuer adipiscing elit.

#### Alert Environment

Lorem ipsum dolor sit amet, consectetuer adipiscing elit.

- 1. Lorem ipsum dolor sit amet, consectetuer adipiscing elit.
- 2. Ut purus elit, vestibulum ut, placerat ac, adipiscing vitae, felis.
	- 2.1 Nam dui ligula, fringilla a, euismod sodales, sollicitudin vel, wisi.
	- 2.2 Morbi auctor lorem non justo.
- 3. Curabitur dictum gravida mauris.
- 4. Nam arcu libero, nonummy eget, consectetuer id, vulputate a, magna.

#### **Itemized Lists**

⊚ Lorem ipsum dolor sit amet, consectetuer adipiscing elit.

- ⊚ Ut purus elit, vestibulum ut, placerat ac, adipiscing vitae, felis.
	- Nam dui ligula, fringilla a, euismod sodales, sollicitudin vel, wisi.
		- ▷ Nulla malesuada porttitor diam.
		- $\triangleright$  Ut purus elit, vestibulum ut, placerat ac, adipiscing vitae, felis.
	- Morbi auctor lorem non justo.
- ⊚ Curabitur dictum gravida mauris.
- ⊚ Nam arcu libero, nonummy eget, consectetuer id, vulputate a, magna.

Remark: This theme does not support more than three levels of itemized items; however, this could easily be expanded in the style file.

Definition 1 Lorem ipsum dolor sit amet, consectetuer adipiscing elit. Definition 2 Ut purus elit, vestibulum ut, placerat ac, adipiscing vitae, felis.

#### **Using Listings Package for Code Printing**

```
% testing
\documentclass[opt]{name}
\prob Solve the equation \( \cos x = \frac{1}{2} \)
for ( 0 \le x \le 2\pi ).
```
\soln A fantastic solution will follow.

#### Warning

Breaking Change! Listings is now used instead of Minted.

import os import sys import subprocess import getpass from pathlib import Path import shortuuid from datetime import datetime from tabulate import tabulate

#### **Example** > Additional text goes here

¾ **Problem:** Include your problem here.

**2** Solution: A fantastic solution can be written here.

Write your proposition here. **Proof:** Write a convincing proof here.

#### <span id="page-27-0"></span>**[Fonts](#page-27-0)**

italics *The fast bulldog jumps the great happy wizard* bold **The fast bulldog jumps the great happy wizard** smallcaps THE FAST BULLDOG JUMPS THE GREAT HAPPY WIZARD roman The fast bulldog jumps the great happy wizard source The fast bulldog jumps the great happy wizard

### <span id="page-29-0"></span>**[Mathematics](#page-29-0)**

$$
f(x \mid \mu, \sigma^2) = \frac{1}{\sqrt{2\sigma^2 \pi}} e^{-\frac{(x - \mu)^2}{2\sigma^2}}
$$

#### **Including Graphics >** Using TikZ

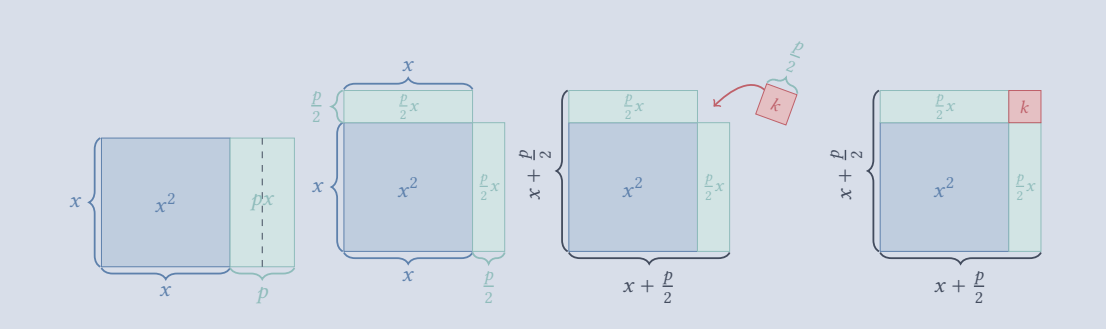

#### **Example**  $\sum$  Expand & Simplify

**• Problem:** Expand and simplify  $2(x-3)^2 - 3(x+1)^2$ .

oxfordIGCSEext5th-C02-S04-E11-Q24[\[2\]](#page-41-0)

#### **Example**  $\sum$  Expand & Simplify

̺ **Solution:**

$$
2(x-3)^2 - 3(x+1)^2 = 2(x+3)^2 + 3(x+1)^2
$$
  
= 2 [(x+3)(x+3)] + 3 [(x+1)(x+1)]  
= 2 [x<sup>2</sup> + 6x + 9] + 3 [x<sup>2</sup> + 2x + 1]  
= 2(x<sup>2</sup>) + 2(-6x) + 2(9) + 3(x<sup>2</sup>) + 3(2x) + 3(1)  
= 2x<sup>2</sup> + 12x + 18 + 3x<sup>2</sup> + 6x + 3  
= 2x<sup>2</sup> + 3x<sup>2</sup> + 12x + 3x + 18 + 3  
= 1x<sup>2</sup> + 3x + 15  
= -x<sup>2</sup> - 18x + 15

**• Problem:** Solve the equation  $x^2 + 2x - 3 = 0$  by completing the square.

ma2c-5000-2022-Q2119a[\[1\]](#page-41-1)

#### ̺ **Solution:**

$$
x^{2} + 2x - 3 = 0
$$
  

$$
x^{2} + 2x + 3 = 0
$$
  

$$
x^{2} + 2x + k + k + 3 = 0
$$

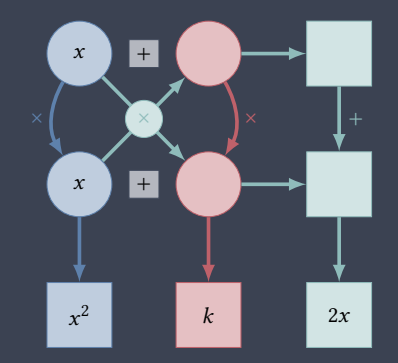

$$
x^{2} + 2x + k + k - k + 3 = 0
$$
  
\n
$$
x^{2} + 2x + 1 + k - 1 + 3 = 0
$$
  
\n
$$
(x + 1)^{2} + 3 = 0
$$
  
\n
$$
(x + 1)^{2} = 4
$$
  
\n
$$
\sqrt{(x + 1)^{2}} = \sqrt{4}
$$
  
\n
$$
|x + 1| = 2
$$

Now we can consider both cases of  $|x + 1|$ .

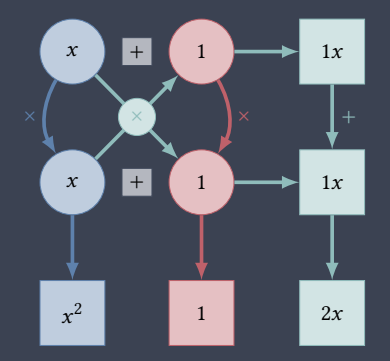

#### **Case I: Positive Case**

#### $x + 1 = 2$  $x = -1 + 2$  $= 1$

#### **Case II: Negative Case**

 $-(x + 1) = 2$  $x + 1 = -2$  $x = -1 + -2$  $= -3$ 

#### **Probability**  $\sum$  Dice and Coins

#### **Dice**

## ◎ **□, □, □, □, ⊞,** □, □, □ ◎ **□, □, □, □, ⊞,** □, **⊞**, ◎ **▣, ◙, ◙, ⊞, ⊠, ₤**

**Coins**

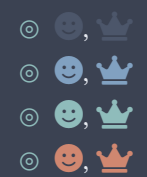

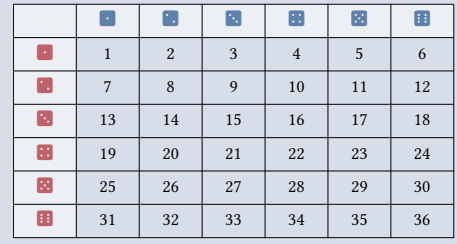

- ⊚ {}: \set{}
- ⊚ ∶: \suchthat
- © U: \setU
- ⊚  $\mathcal{S}: \setminus \text{sets}$
- ⊚ *%*: \setComp
- ⊚ ℕ: \setN
- ⊚ ℕ<sup>∗</sup> : \setNs
- ⊚ ℕ≥4: \setNi{\ge 4}
- $\circ$  W: \setW
- ⊚ ℤ: \setZ
- $\circledcirc\, \mathbb{Z}^+$ : \setZp
- ⊚ ℤ <sup>−</sup>: \setZn
- ⊚ ℤ ∗ : \setZs
- ©  $\mathbb{Z}_{>4}$ : \setZi{\ge 4}
- $@$   $@$ : \setO
- ⊚ E: \setE
- ⊚ ℙ: \setP
	- ⊚  $\mathbb{Z}_{n^2}$ : \setSquare
	- ⊚  $\mathbb{Z}_{n^3}$ : \setCubes
- ⊚ ℚ: \setQ
- ⊚  $\mathbb{Q}^+$ : \setQp
- ⊚ ℚ <sup>−</sup>: \setQn
- ⊚ ℚ ∗ : \setQs
- ⊚ ℚ≥4: \setQi{\ge 4}
- ⊚ ℝ: \setR
- $\circledcirc$   $\mathbb{R}^+$ : \setRp
- ⊚ ℝ <sup>−</sup>: \setRn
- ⊚ ℝ ∗ : \setRs
- ⊚ ℝ≥4: \setQi{\ge 4}
- ⊚ ℂ: \setR

#### <span id="page-40-0"></span>**[References](#page-40-0)**

- <span id="page-41-1"></span>[1] Lena Alfredsson and Hans Heikne. *Matematik 5000+ Kurs 1b Lärobok Digital.* OCLC: 1251871262. 2021. isbn: 978-91-27-45820-8.
- <span id="page-41-0"></span>[2] David Rayner. *Complete mathematics for Cambridge IGCSE: Extended*. Fifth edition. Aspire succeed progress. Oxford: Oxford University Press, 2018. 493 pp. isbn: 978-0-19-842507-6.